# Apache Spache SQL: Relational data processing in Spark

CS562 - **Lab 4** Michail Giannoulis

### What we will be discussing...

- Apache Spark SQL
- DataFrame
- Catalyst Optimizer
- Examples in DSL and SQL
- Example of adding a new rule on Catalyst Optimizer

### Nowadays Challenges and Solutions

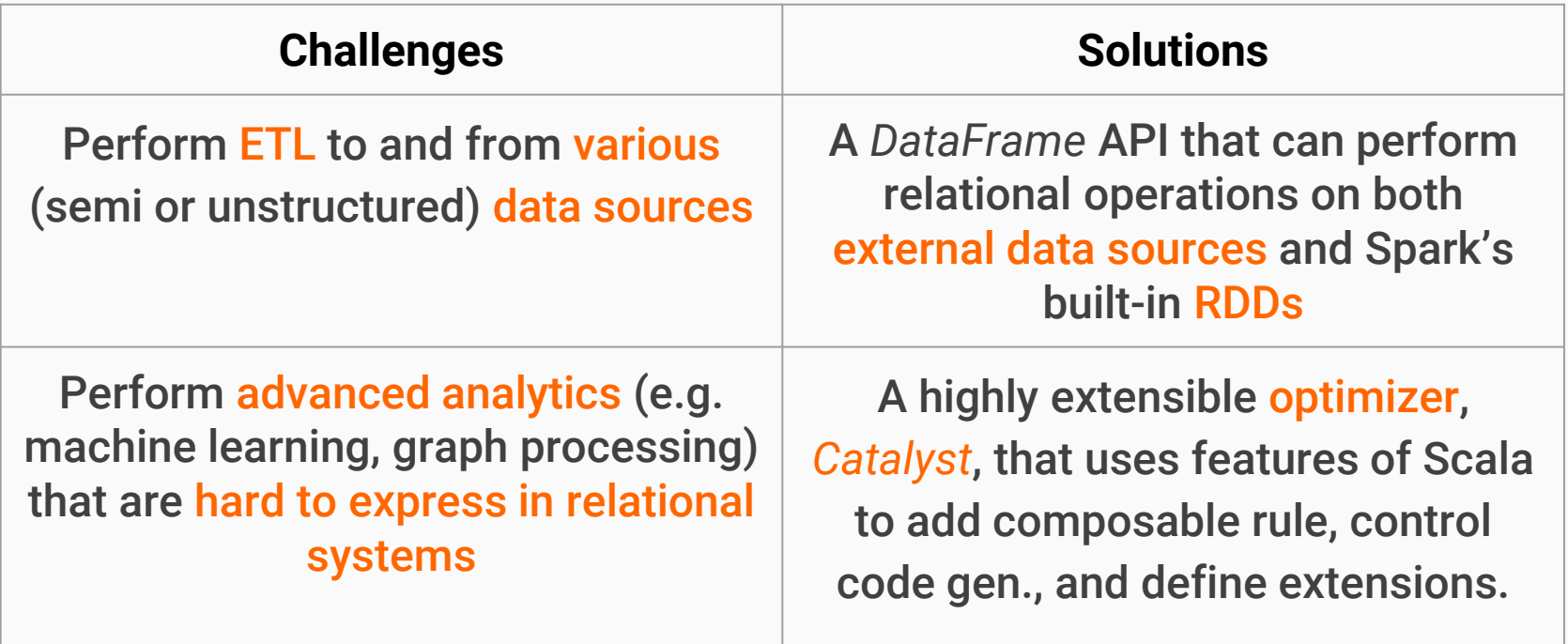

# Why Apache Spark ?

*Fast and general cluster computing system, interoperable with Hadoop*

- Improves efficiency through:
	- In-memory computing primitives
	- **General computation graphs**

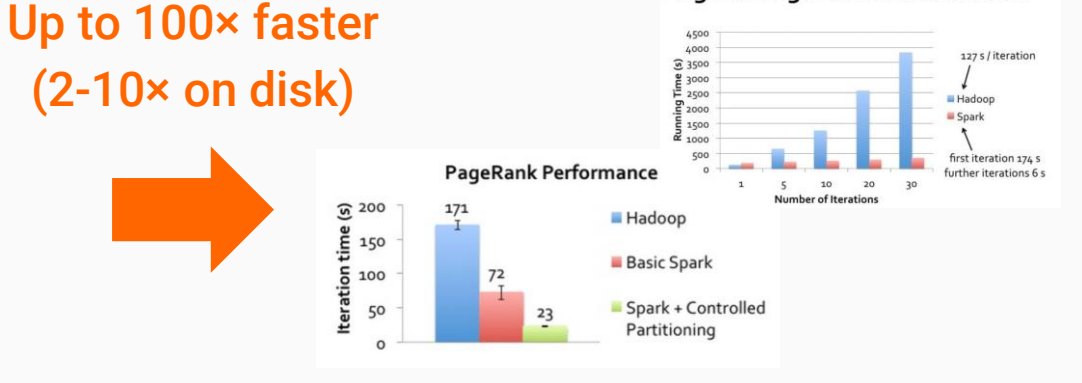

Improves usability through:

- Rich APIs in Scala, Java, Python
- Interactive shell

**Note:** More about Hadoop versus Spark [here](https://www.edureka.co/blog/apache-spark-vs-hadoop-mapreduce).

### 2-5× less code

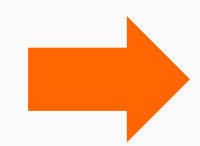

Write Less Code: Compute an Average

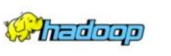

:tected void map(<br>LongWritable key,<br>Context context) {<br>Context context) {<br>ring[] fields = value.split("\t")<br>rinet.write(one, output)<br>whicat.write(one, output) .<br>ritable one – new IntWritable(1)<br>leWritable average – new DoubleWritable() ed void reduce( IntWritable key,<br>Iterable:IntWritable> values,<br>Context context) {<br>t sum = 0 t count = 0<br>r(IntWritable value : values) { sum += value.get()<br>count++ average.set(sum / (double) count) context.Write(key, average)

new interacable()<br>fivate Interitable output IntWritable()<br>ected void map

**Logistic Regression Performance** 

data = sc.textFile(...).split( data.map(lambda x: (x[0], [x.[1], 1])) \<br>.reduce8yKey(lambda x, y: [x[0] + y[0], x[1] + y[1]]) \<br>.map(lambda x: [x[0], x[1][0] / x[1][1]]) \

### Apache Spark Software Stack

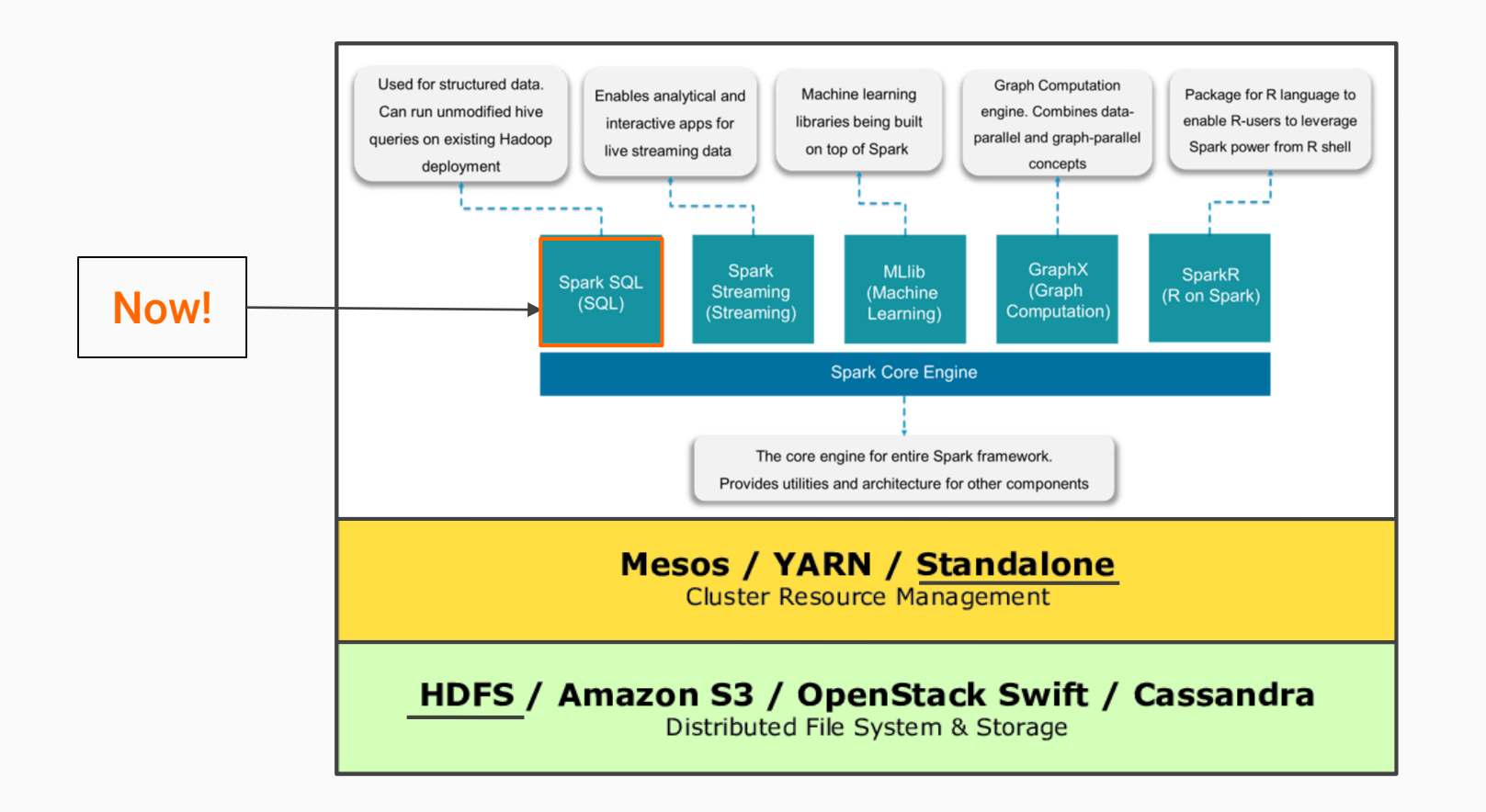

# Spark SQL

### *Is a Spark module which Integrates relational processing with Spark's functional programming API*

- Module Characteristics:
	- Supports querying data either via SQL or via Hive Query Language
	- Extends the traditional relational data processing

Part of the core distribution since Spark 1.0 (April 2014):

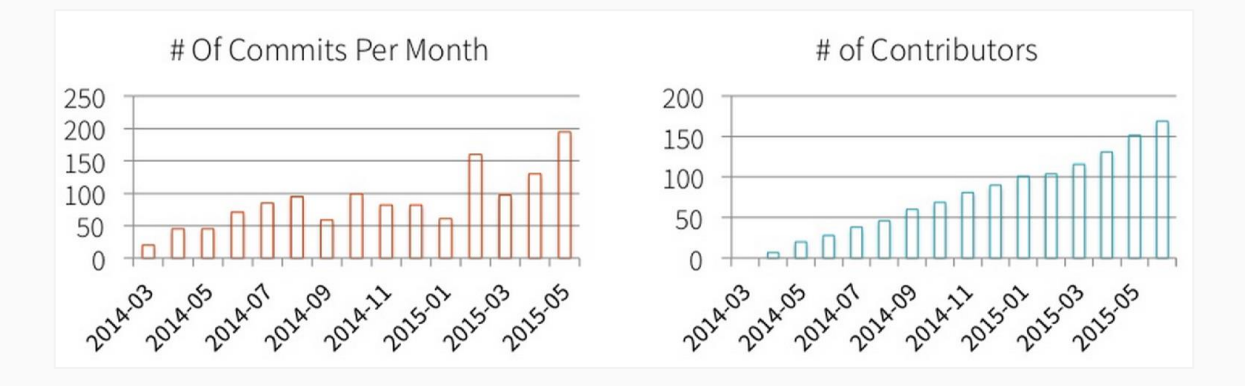

### Spark SQL Architecture

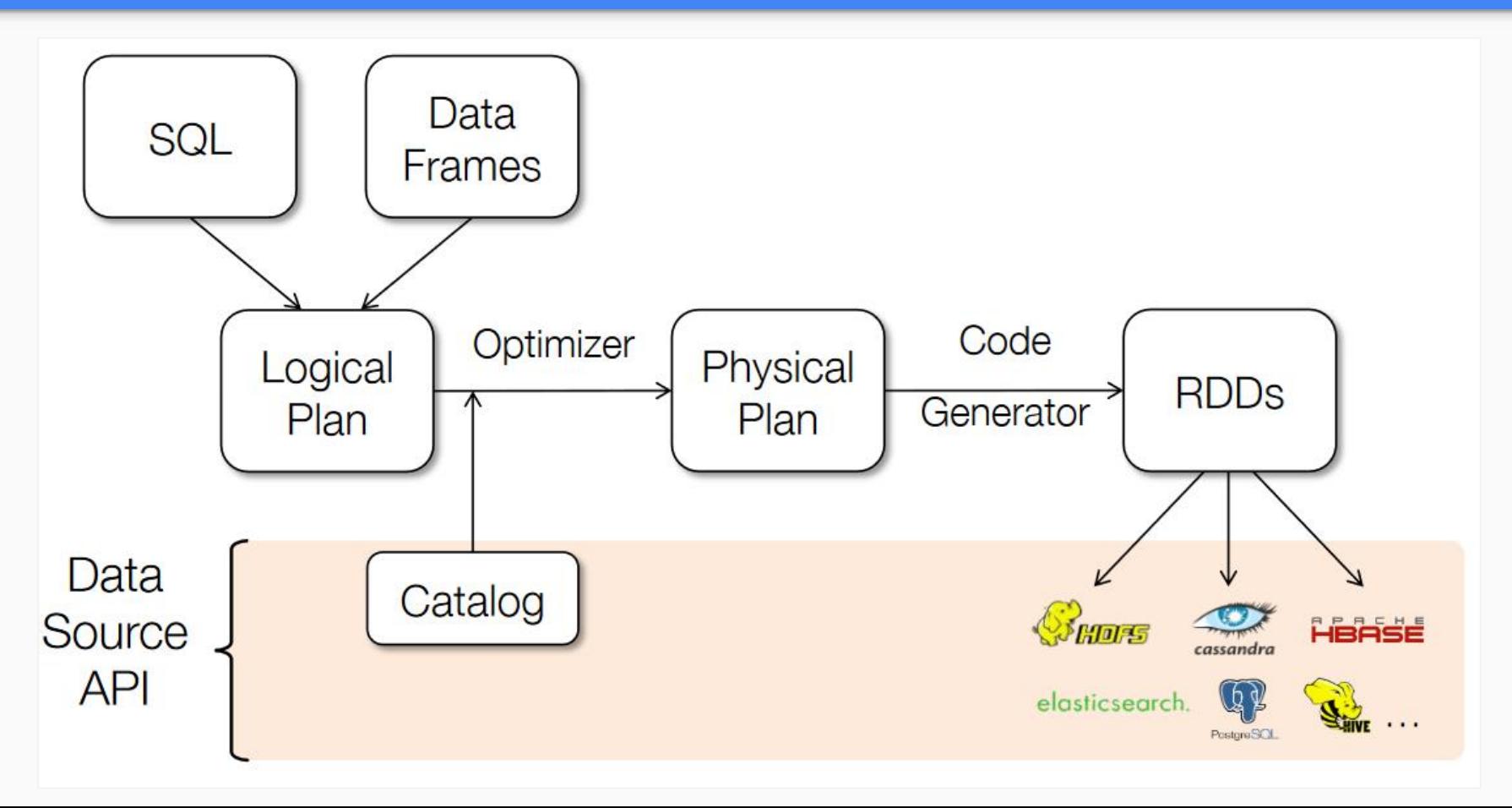

### How to use Spark SQL ?

*You issue SQL queries through a SQLContext or HiveContext, using the sql() method.*

- The *sql()* method returns a DataFrame
- You can mix DataFrame methods and SQL queries in the same code

To use SQL you must either:

- Query a persisted Hive table
- Make a table alias for a DataFrame, using the *registerTempTable()* method

**Note:** a complete guide how to use, can be find [here](https://www.edureka.co/blog/spark-sql-tutorial/)

# DataFrame API

### *Provides a higher level abstraction (built on RDD API), allowing us to use a query language to manipulate data*

Formal Definition:

● A *DataFrame (DF)* is a size-mutable, potentially heterogeneous tabular data structure with labeled axes (i.e., rows and columns)

Characteristics:

● ...

- Supports all the RDD operations  $\rightarrow$  but may return back an RDD not a DF
- Ability to scale from kB of data in a single laptop to petabytes on a large cluster
- Support for a wide array of data formats and storage systems
- State-of-the-art optimization and code generation through the Spark SQL Catalyst optimizer

### Spark SQL Interfaces Interaction with SPARK

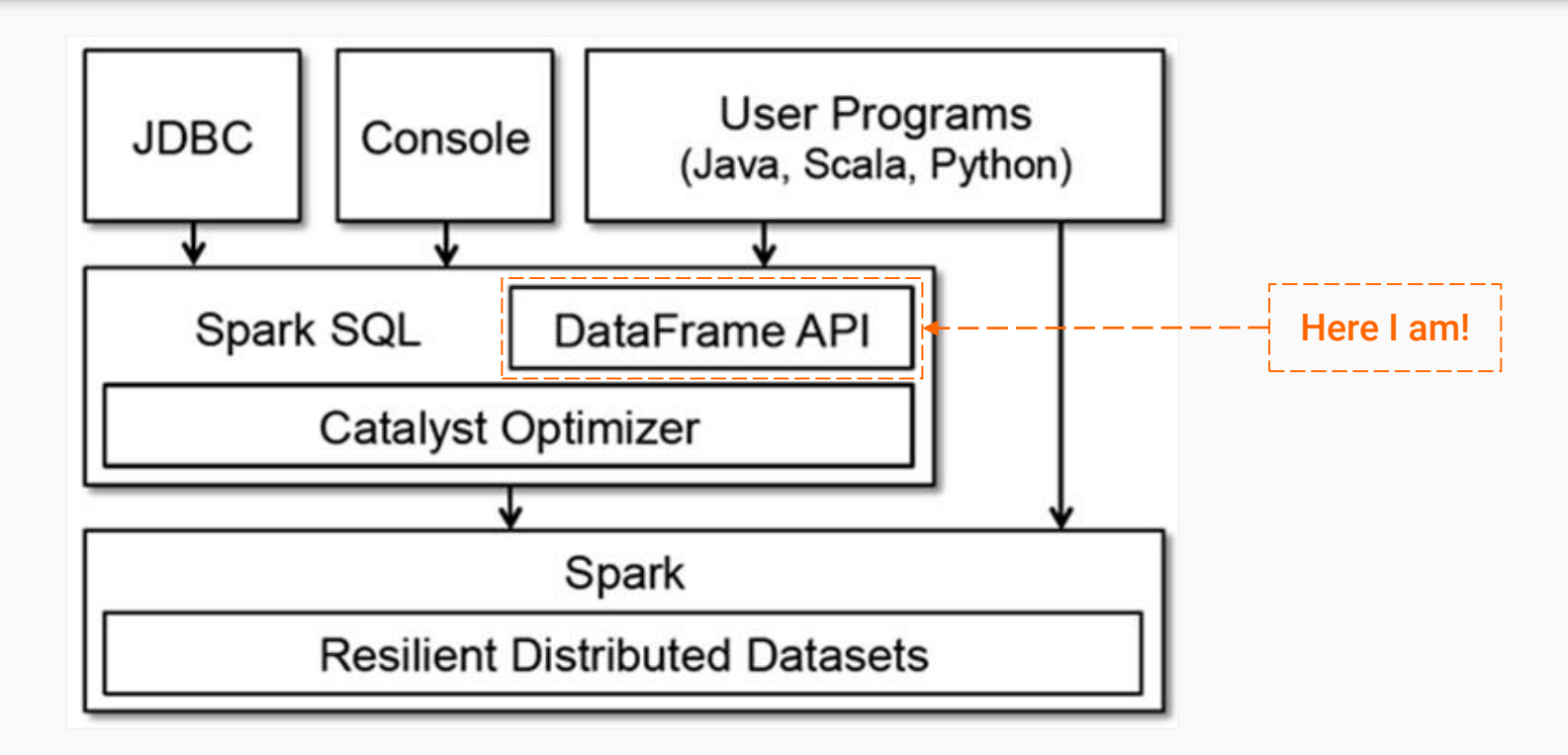

- Seamless integration with all big data tooling and infrastructure via Spark.
- APIs for Python, Java and R

# Why DataFrame ?

What are the advantages over Resilient Distributed Datasets ?

- 1. Compact binary representation
	- Columnar, compressed cache; rows for processing
- 2. Optimization across operations (join, reordering, predicate pushdown, etc)
- 3. Runtime code generation

What are the advantages over Relational Query Languages ?

- Holistic optimization across functions composed in different languages
- Control structures (e..g if, for)
- Logical plan analyzed eagerly  $\rightarrow$  identify code errors associated with data schema issues on the fly

# Why DataFrame ?

A DF can be significantly faster than RDDs and they perform the same regardless the language:

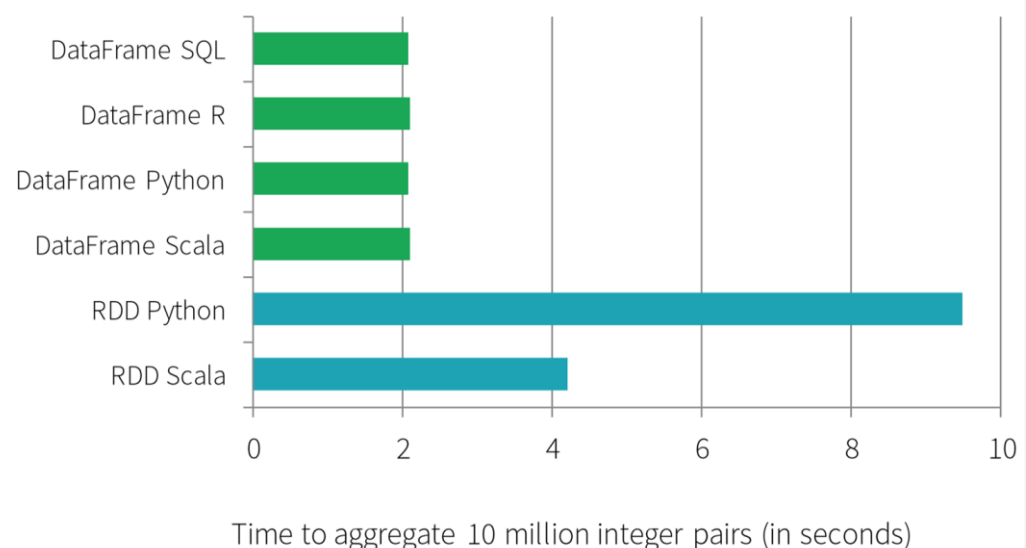

But, we have lost type safety → *Array[org.apache.spark.sql.Row], because Row* extends serializable. Mapping it back to something useful e.g. *row(0).asInstanceOf[String]*, its ugly and error-prone.

### Querying Native Datasets

Infer column names and types directly from data objects:

```
case class User(name: String, age: Int)
```
Native objects accessed in-place to avoid expensive data format transformation

Benefits:

- Run relational operations on existing Spark Programs
- Combine RDDs with external structured data

 $RDD[String] \rightarrow (User Defined Function) \rightarrow RDD[User] \rightarrow (toDF method) \rightarrow DataFrame$ 

# User-Defined Functions (UDFs)

- Easy extension of limited operations supported
- Allows inline registration of UDFs
	- Compare with Pig, which requires the UDF to be written in java package that's loaded into the Pig script
- Can be defined on simple data types or entire tables
- UDFs available to other interfaces after registration

```
val model: LogisticRegressionModel = \dotsctx.udf.register("predict",
  (x: float, y: float) \Rightarrow model.predict(Vector(x, y)))ctx.sql("SELECT predict(age, weight) FROM users")
```
### DataFrame API: Transformations, Actions, Laziness

Transformations contribute to the query plan, but they don't execute anything.

### Actions cause the execution of the query

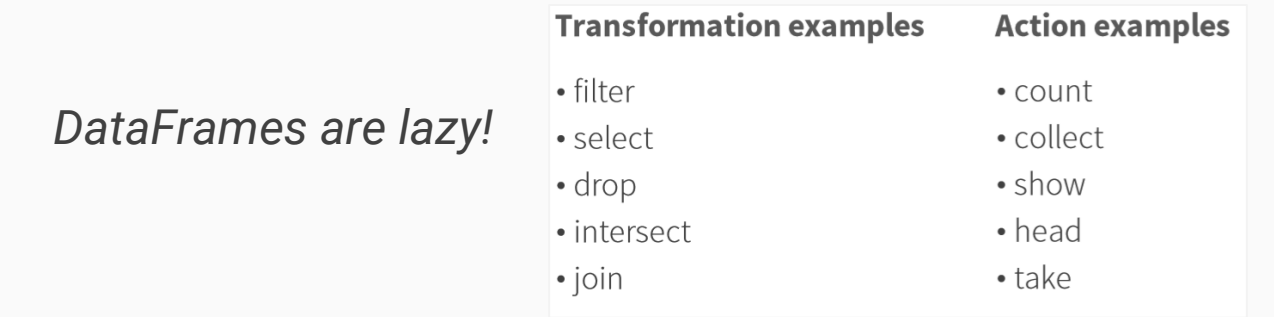

What exactly does "execution of the query" means?

- Spark initiates a distributed read of the data source
- The data flows through the transformations (the RDDs resulting from the catalyst query plan)
- The result of the action is pulled back into the driver JVM

### DataFrame API: Actions

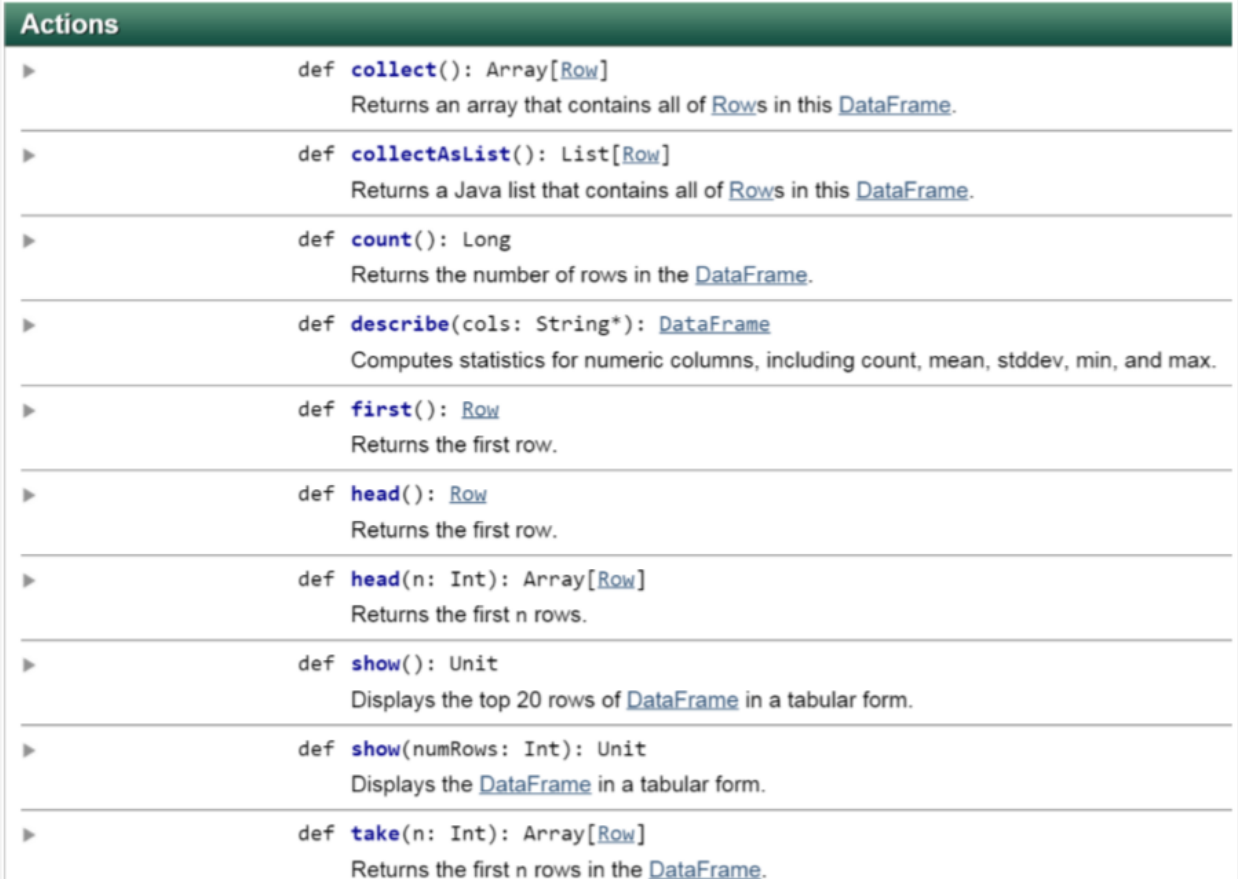

### DataFrame API: Basic Functions

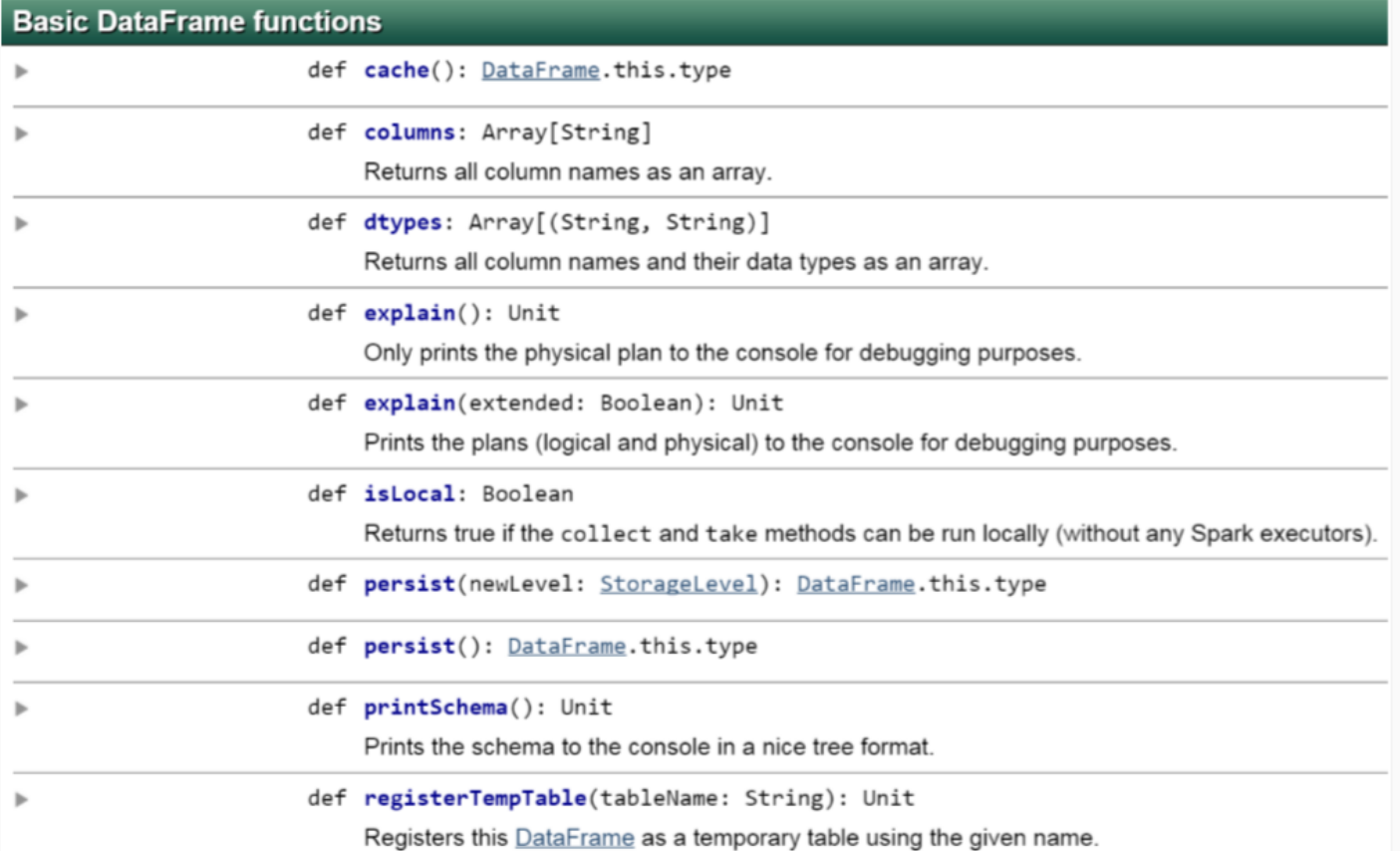

### DataFrame API: Basic Functions

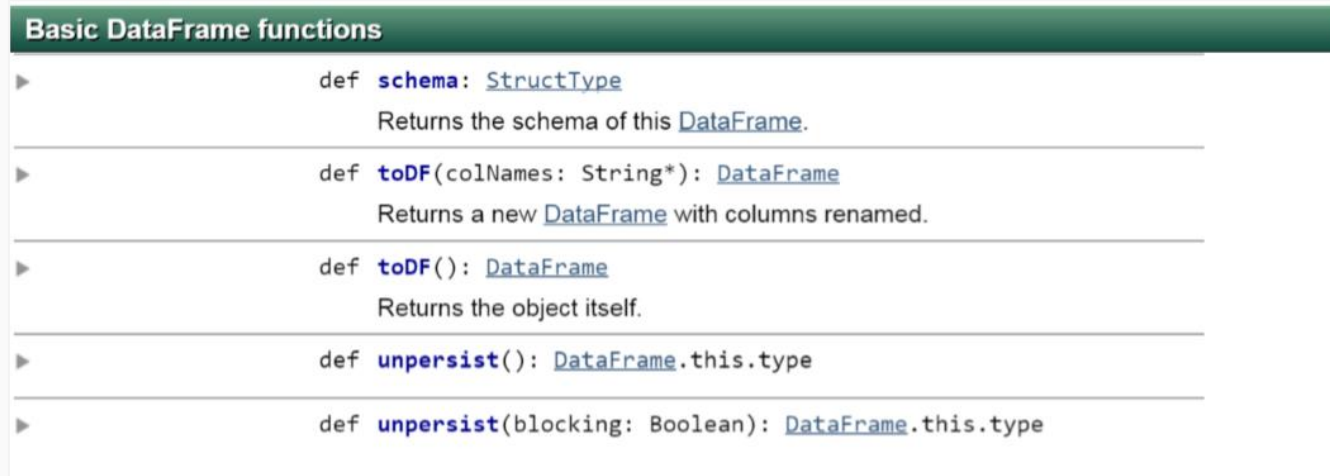

### DataFrame API: Language Integrated Queries

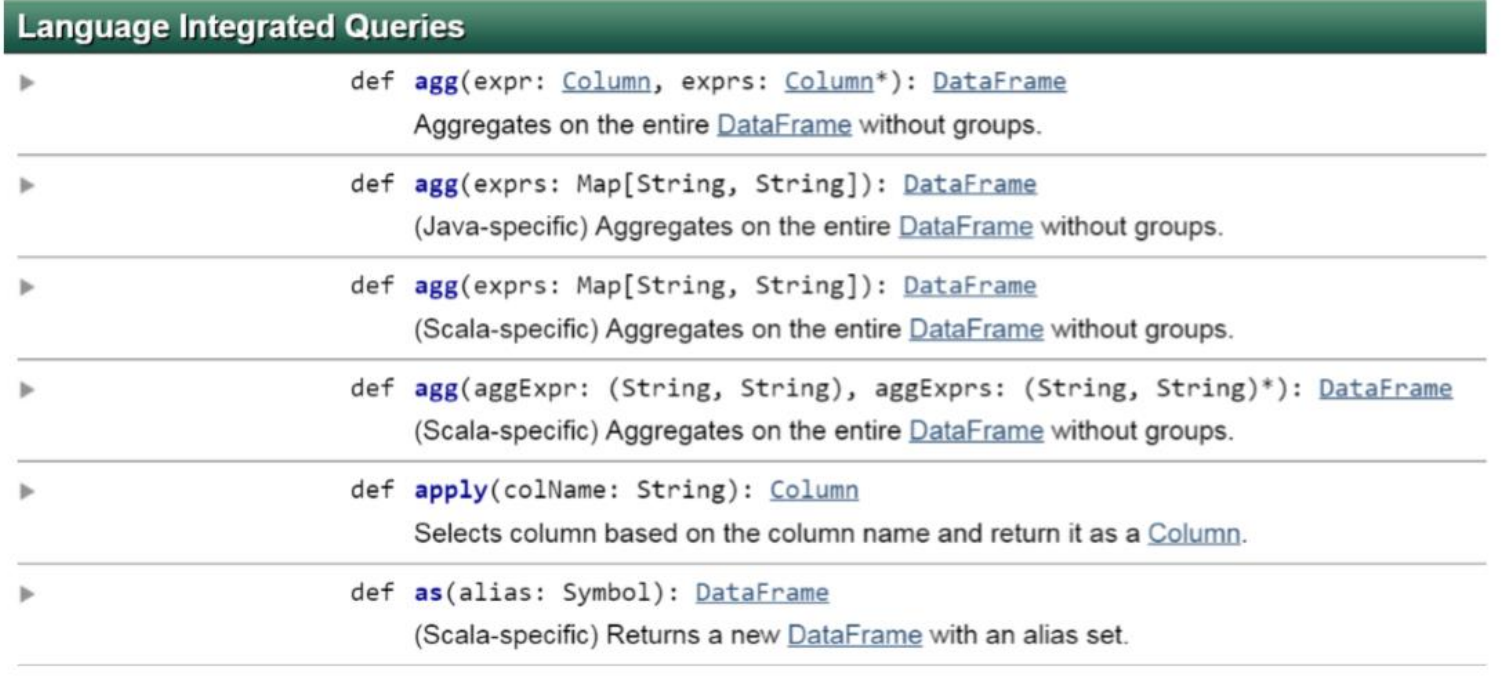

### **Note:** More details about these functions [here](https://spark.apache.org/docs/latest/api/scala/index.html#org.apache.spark.sql.DataFrame).

### DataFrame API: Relational Operations

Relational operations, select, where, join, groupBy via a domain-specific language:

- Operators take *expression* objects
- Operators build up an *Abstract Syntax Tree (AST)*, which is then optimized by *Catalyst*

```
employees
  .join(dept, employees("deptId") === dept("id"))
  .where(employees("gender") === "female")
  .groupBy(dept("id"), dept("name"))
  .agg(count('name'))
```
Alternatively, register as temp SQL table and perform traditional SQL query strings:

```
users.where(users("age") < 21)<br>registerTempTable("young") 4--- -1SOS
ctx.sql("SELECT count(*), avg(age) FROM young")
```
### DataFrame API: Output Operations

#### **Output Operations**

Þ

def write: DataFrameWriter

Interface for saving the content of the DataFrame out into external storage.

### DataFrame API: RDD Operations

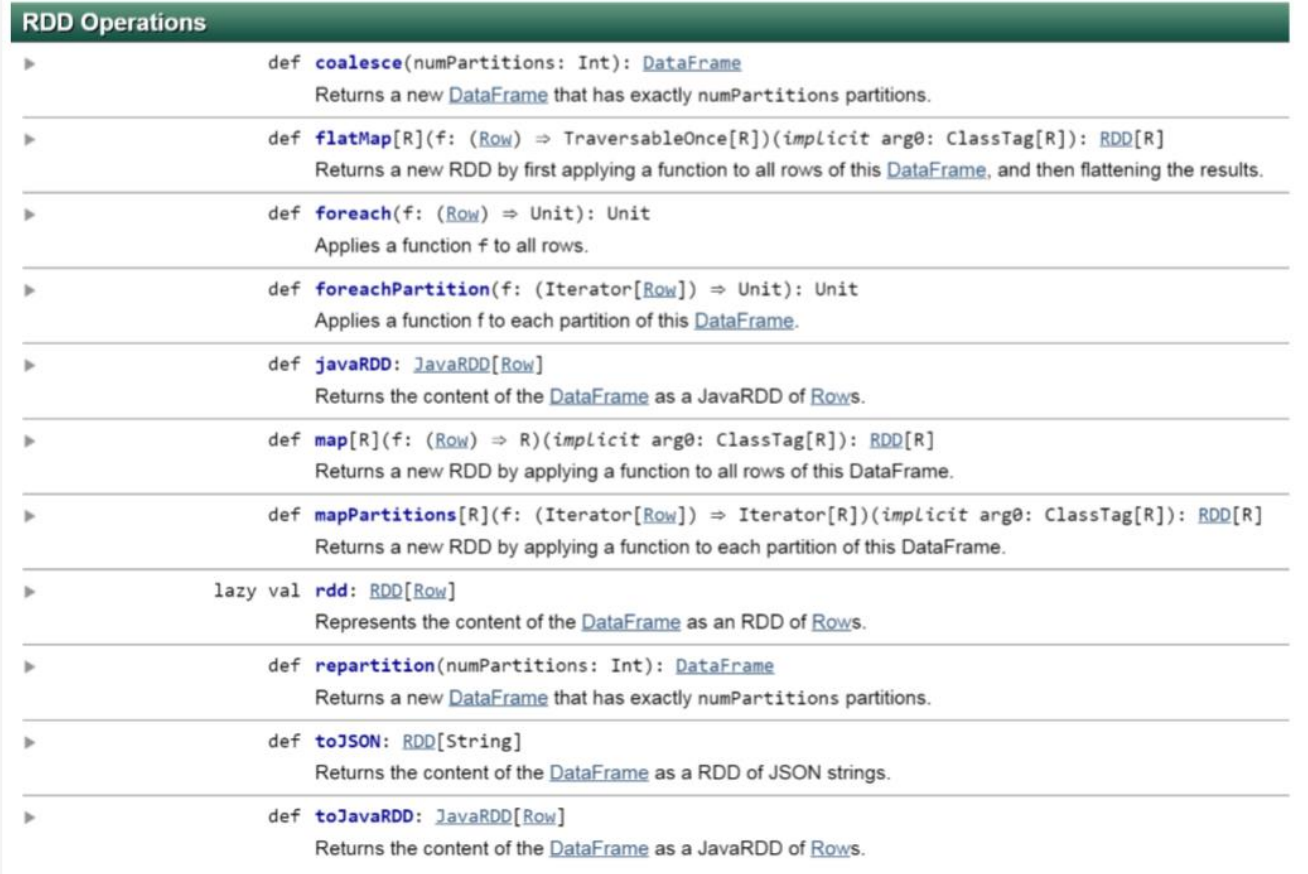

### Data Sources

### Uniform way to access structured data:

- Apps can migrate across Hive, Cassandra, JSON, Parquet, etc..
- Rich semantics allows query pushdown into data sources

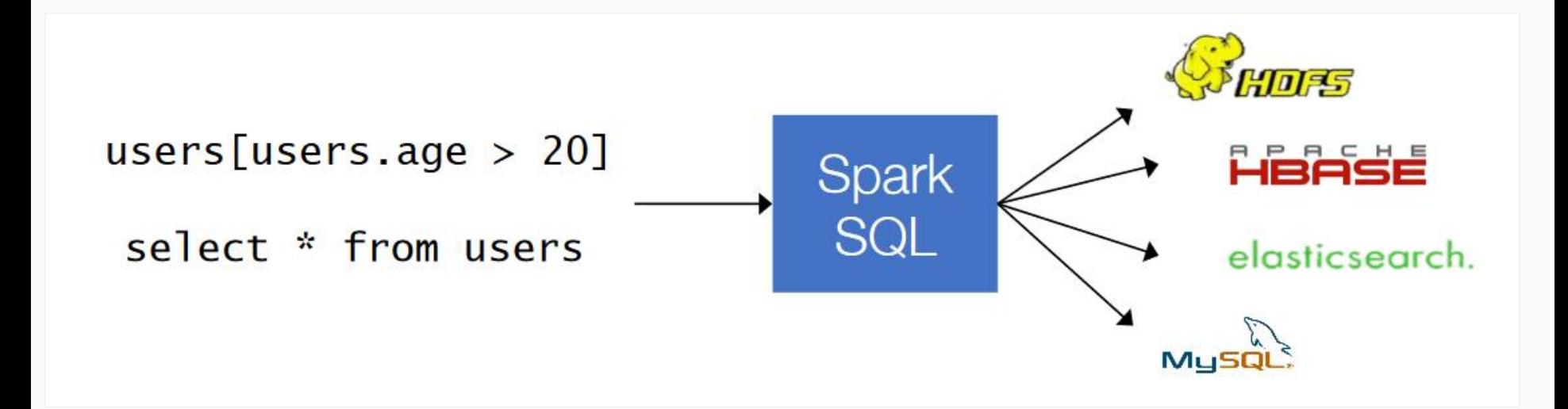

# Apache Spark Catalyst Internals

![](_page_23_Picture_1.jpeg)

### Deep Dive into Spark SQL's Catalyst Optimizer

April 13, 2015 | by Michael Armbrust, Yin Huai, Cheng Liang, Reynold Xin and Matei Zaharia

Spark SQL is one of the newest and most technically involved components of Spark. It powers both SQL queries and the new DataFrame API. At the core of Spark SQL is the Catalyst optimizer, which leverages advanced programming language features (e.g. Scala's pattern matching and quasiquotes) in a novel way to build an extensible query optimizer.

We recently published a paper on Spark SQL that will appear in SIGMOD 2015 (coauthored with Davies Liu, Joseph K. Bradley, Xiangrui Meng, Tomer Kaftan, Michael J. Franklin, and Ali Ghodsi). In this blog post we are republishing a section in the paper that explains the internals of the Catalyst optimizer for broader consumption.

### More info about this article [here.](https://databricks.com/blog/2015/04/13/deep-dive-into-spark-sqls-catalyst-optimizer.html)

# Apache Spark Execution Plan

![](_page_24_Figure_1.jpeg)

- From the above diagram, you can already predict the amount of work that is being done by Spark Catalyst to execute your Spark SQL queries  $\odot$
- The SQL queries of Spark application will be converted to Dataframe APIs
- *Logical Plan* is converted to an *Optimized Logic plan* and then to one or more *Physical Plans*
- **Note:** Find more about what happening under the hood of Spark SQL [here](https://medium.com/@kashifmin/spark-sql-whats-happening-under-the-hood-c703d7f5acf5) and [here](https://data-flair.training/blogs/apache-spark-rdd-vs-dataframe-vs-dataset/).

# The Analyzer

*Spark Catalyst's analyzer is responsible for resolving types and names of attributes in SQL queries*

The analyzer looks at the table statistics to know the types of the referred column For example:

**SELECT** (col1 + 1) **FROM** mytable;

- Now, Spark needs to know:
	- 1. If  $\text{coll}$  is actually a valid column in  $\text{mytable}$
	- 2. If the type of the referred column needs to be known so that  $(col1 + 1)$  can be validated and necessary type casts cam e added

### How analyzer resolve attributes ?

To resolve attributes:

- Look up relations by name from the catalog
- Map named attributes to the input provided given operator's children
- UID for references to the same value
- Propagate the coerce types through expressions (e.g.  $1 + \text{col1}$ )

![](_page_26_Figure_6.jpeg)

# The Optimizer

*Spark Catalyst's optimizer is responsible for generating an optimized logical plan from the analyzed logical plan*

- Optimization is done by applying rules in batches. Each operation is represented as a *TreeNode* in Spark SQL
- When an analyzed plan goes through the optimizer, the tree is transformed to a new tree repeatedly by applying a set of optimization rules

For instance, a simple Rule:

Replace the addition of Literal values with new Literal

Then, expressions of the form *(1+5)* will be replaced by *6*. Spark will be repeatedly apply such rules to the expression tree until the tree becomes constant

# What are the Optimization Rules ?

The optimizer applies standard rule-based optimization rules:

- Constant folding
- Predicate-pushdown
- **Projection**

● …

- **Null propagation**
- **Boolean expression simplification**

![](_page_28_Figure_7.jpeg)

**Note:** Find more optimization rules [here](https://github.com/apache/spark/blob/v2.3.2/sql/catalyst/src/main/scala/org/apache/spark/sql/catalyst/optimizer/Optimizer.scala)

### Optimizer: Example

● An inefficient query where *filter* is used before *join* operation → Costly shuffle operation (Find more about this example [here](http://bigdatatn.blogspot.com/2017/06/apache-spark-rdd-vs-dataframe-vs-dataset.html))

![](_page_29_Figure_2.jpeg)

 $users.join(events, users("id") == events("uid"))$ .filter(events("date") > "2015-01-01")

# Physical Planner

*Physical plans are the ones that can actually be executed on a cluster. They actually translate optimized logical plans into RDD operations to be executed on the data source*

- A generated *Optimized Logical Plan* is passed through a series of Spark strategies that produce one or more *Physical plans* (More about these strategies [here\)](https://github.com/apache/spark/blob/v2.3.2/sql/core/src/main/scala/org/apache/spark/sql/execution/SparkStrategies.scala)
- Spark uses cost based optimization (CBO) to select the best physical plan based on the data source (i.e. table sizes)

![](_page_30_Figure_4.jpeg)

### Physical Planner: Example

![](_page_31_Figure_1.jpeg)

![](_page_31_Figure_2.jpeg)

### Code Generation

*This phase involves generating java bytecode to run on each machine*

A comparison of the performance evaluating the expression " $x + x + x$ ", where x is an integer, 1 billion times:

![](_page_32_Figure_3.jpeg)

Catalyst transforms a SQL tree into an abstract syntax tree (AST) for scala code to evaluate expressions and generate code

# Apache Spark SQL Example

![](_page_33_Picture_1.jpeg)

```
import org.apache.spark.sql.
 \overline{2}3
     // Create a Spark Session
 \Deltaval spark = SparkSession.builder().appName("test").master("local").getOrCreate()
 6
     // read some text source file
 7
     val srcDF = spark.read.format("csv").option("header", "true").option("inferSchema", "true").load("/home/jovvan/sales src.csv")
 8
 9
     // self explainatory i guess ? multiply Units Sold column by 2
10
     val unitsBy2 = srcDF.withColumn("Units Sold", $"Units Sold" * 2) // transformation
11
12
     // Filter rows by order id
13
     val filterOrderId = unitsBy2.filter($"Order Id" > 100) // transformation
14
15
     // select only
16
     val select = filterOrderId.select($"Region") // transformation
17
18
     select.take(10) // action
19
20
     select.explain(extended=true) // spark, please tell me what you did under the hood
21
```
#### Save it as *spark\_sql\_example.scala* (Find the source code [here\)](https://gist.github.com/kashifmin/fb424ee9b2a820e4520772b0b4f111fd#file-spark_sql_example-scala)

### How to run Apache Spark correctly ? **Scala**

Run your first .scala script, in three simple steps:

- 1. Open a command line  $\rightarrow$  win + R and type CMD
- 2. Run the spark shell using user-defined memory  $\rightarrow$  spark-shell --drivermemory 5g
- 3. Load the script  $\rightarrow$  : load <path to>\spark sql example.scala

# Schema Inference Example

![](_page_35_Picture_1.jpeg)

### Suppose you have a text file that looks

like this:

Erin, Shannon, F, 42 Norman, Lockwood, M, 81 Miguel, Ruiz, M, 64 Rosalita, Ramirez, F, 14 Ally, Garcia, F, 39 Claire, McBride, F, 23 Abigail, Cottrell, F, 75 José, Rivera, M, 59 Ravi, Dasgupta, M, 25  $\ddotsc$ 

The file has no schema, but looks like:

- **First name: string**
- **Last name: string**
- **Gender: string**
- Age: integer

```
case class Person(firstName: String,
                  lastName:
                             String.
                   gender:
                              String,
                              Int)age:
```

```
val rdd = sc.textFile("people.csv")
val peopleRDD = rddmap{ } {line =>
  val cols = line.split(",")
  Person(cols(0), cols(1), cols(2), cols(3).toInt)val df = peopleRDD.toDF// df: DataFrame = [firstName: string, lastName: string,
gender: string, age: int]
```
### How to see the Content of a DataFrame?

![](_page_36_Picture_1.jpeg)

You can have Spark tell you what it thinks the data schema is, by calling the *printSchema()* method (This is mostly useful in the shell)

```
scala df.printSchema()
root
 -- firstName: string (nullable = true)
 -- lastName: string (nullable = true)
 -- gender: string (nullable = true)
 -- age: integer (nullable = false)
```
You can look at the first *n* elements in a DataFrame with the *show()* method If not specified, *n* defaults to 20

![](_page_36_Picture_50.jpeg)

Spark can cache a DataFrame, using an in-memory columnar format, by calling:

```
scala> df.cache()
```
Which just calls *df.persist(MEMORY\_ONLY)*

● Spark will scan only those columns used by the DataFrame and will automatically tune compression to minimize memory usage and GC pressure.

You can remove the cached data from memory, by calling:

```
scala> df.unpersist()
```
# **How to Select Cols from a DataFrame ? SQL & Scala**

The *select()* is like a SQL SELECT, allowing you to limit the results to specific columns

- The DSL also allows you create on-the-fly derived columns
- The SQL version is also available

![](_page_38_Picture_26.jpeg)

### How to Filter the Rows of a DataFrame? Square Escala

The *filter()* method allows you to filter rows out of your results

• The DSL as well as SQL version are available

```
scala> df.filter($"age" > 49).select($"firstName", $"age").show()
|firstName|age|
                  \lceil \text{In}[1]: SQLContext.sql("SELECT first_name, age FROM names " + \
                                          "WHERE age > 49").show()
    Norman 81
    Miguel 64
                  | firstName | age |
   Abigail75
                      Normanl
                               81
                      Miguel
                               64 l
```
### How to Sort the Rows of a DataFrame <sup>1sque</sup> Escala

### The *orderBy()* method allows you to sort the results

- The DSL as well as SQL version are available
- It's easy to reverse the sort order

![](_page_40_Figure_4.jpeg)

# Change the Col Name of a Table in DF<sup>1<sub>sque</sub> Escala</sub></sup>

The *as()* or *alias()* allows you to rename a column. It's especially useful with generated columns

The DSL as well as SQL version are available

```
scala> df.select($"firstName", $"age", ($"age" < 30).as("young")).
           show()
                                                                                             \mathbf{S}|first_name|age|young|
                          |scala> sqlContext.sql("SELECT firstName, age, age < 30 AS young " +
                  - - - - - +"FROM names")
       Erin 42 | fa1se |
     Claire 23 true
                          |first name|age|young|
     Normal 81|false|Miguel | 64| false|Erin| 42 | false |
   Rosalita | 14 | true |
                               Claire | 23 | true
                               Norman | 81 | false
                               Miguel 64 | false
                             Rosalita
                                       14| true
```
### Scala Add a New Optimization Rule to Spark Catalyst

#### Implement the Collapse sorts optimizer rule

import org.apache.spark.sql.functions. import org.apache.spark.sql. import org.apache.spark.sql.{SparkSession, SparkSessionExtensions}

import org.apache.spark.sql.catalyst.rules.Rule import org.apache.spark.sql.catalyst.plans.logical. import org.apache.spark.sql.catalyst.analysis. import org.apache.spark.sql.catalyst.catalog. import org.apache.spark.sql.catalyst.expressions. (Expression, InputFileBlockLength,

InputFileBlockStart, InputFileName, RowOrdering}

The Optimized logical Plan without our new Rule

```
BEFORE(DEFAULT)
  Sort [a#5 ASC NULLS FIRST], true
  + Sort [b#6 ASC NULLS FIRST], true
   + Project [-1/2 45 a/5, -2/3 45 b/6]+- Filter (2#20 = 2)+Filter (-2#3 - 2)+-LocalRelation [-1#2, -2#3]Query:
  ● val data = Seq(('a', 1), ('b',2), ('c', 3)).toDF('a', 'b')
   ● val query = data.select(a, b).orderBy(b.asc).filter('b 
        ==2').orderBy(a.asc)
```
**Note:** Find more information of this example [here](https://developer.ibm.com/code/2017/11/30/learn-extension-points-apache-spark-extend-spark-catalyst-optimizer/#comments)

#### The Optimized logical Plan with our new Rule

AFTER ADOING COLLAPSESORTS RULE

Sort[a#22 ASC NULLS FIRST], true +- Project [ 1#19 AS a#22, 2#20 AS b#23]

+- LocalRelation [ 1#19, 2#20]

### Which Spark Components do People Use?

![](_page_43_Figure_1.jpeg)

(Survey 2015)

### Which Languages are Used ?

![](_page_44_Figure_1.jpeg)

2015 Languages Used

![](_page_44_Figure_3.jpeg)

# Special Thanks!

![](_page_45_Picture_28.jpeg)